# **TPMS Attribute Definitions and Valid Codes**

The Texas Pipeline Mapping System (TPMS) is a GIS database that requires pipeline attributes to be represented by certain codes. This document defines the attribute fields within the database and explains what codes are valid representations of those attributes.

### **Valid Code:**

### **Letters, numbers and special characters that are acceptable representations of pipeline attributes.**

**For Example:** NG = Natural Gas

The following **data types** are used to **define** a **"valid code"** for pipeline attribute fields:

 $I =$ **Integer only** (ex. 1, 2, 3, etc.)

 $R = Real number with 2 decimal places only (ex. 6, 63, 12, 00)$ 

**C = Characters (letters, numbers and/or special characters)** 

Note: All numbers must be **POSITIVE**. All letters must be **CAPITALIZED.** 

**For Example: In TPMS**, the attribute field **"Interstate"** is a **Yes** or **No** answer.

**(1, C) designates the valid code for this specific pipeline attribute field. (1, C)** means the value of the

attribute cannot exceed **1 space** in length and must be a **character**.

Therefore, the **only valid code** for a Yes or No answer, represented as a single character, is either **'Y' or 'N'.** 

(Links to web pages are highlighted in yellow.)

# **Definitions of the Attribute Fields:**

**OPER LINK (8, I)** Unique Link ID

Any positive integer 1 through 99,999,999 used to link attributes with geospatial data. This is required only if you submit attributes in a metafile that is **separate** from the geospatial file. **Do not use with standard shape file, only with a separate attribute file.** 

# **OPS\_ID (5, I)** Operator Number

Accounting number assigned by the U. S. Department of Transportation, Office of Pipeline Safety, to the company that physically operates the pipeline system.

**(This is only needed if there is State or Nationally Regulated pipe. Go to the NPMS site:**  [www.npms.phmsa.dot.gov](http://www.npms.phmsa.dot.gov/) then Click on: **OPS Operator ID Search**)

### **OPER NM (40, C)** Operator Name

The company name that physically operates the pipeline system. NOT the Pipeline OWNER.

### **SYS** NM (40, C) System Name \***Required Field**

A name of a single pipeline system assigned by the operator. This can be any alpha/numeric value assigned by the operator.

### **SUBSYS** NM (40, C) Sub System Name

Assigned by the operator. A unique name for a smaller sub-section of a pipeline system. This is a subset of SYS\_NM.

### **PLINE ID (20, C)** Pipeline ID

This is an identifier for a specific section of the pipeline within a pipeline system. This identifier can be any alpha/numeric value assigned by the operator.

# **DIAMETER (5, R)** Diameter \***Required Field**

Only use Outside Pipeline Diameters in inches.

The format of the diameter values is as ##.## **(two decimal places only.) Valid Code:** 1.32, 2.38, 2.88, 3.50, 4.00, 4.50, 5.56, 6.63, 8.63, 10.75, 12.75 (For diameters of greater than 12 inches, outside diameter equals nominal diameter.)

### **COMMODITY1 (3, C)** Commodity 1 \***Required Field**

Abbreviation for primary commodity carried by the pipeline system. **[See the Commodity List for examples.](http://www.rrc.state.tx.us/licenses/piplinepermitting/CMDTY.pdf)**

**COMMODITY2 (3, C)** Commodity 2

Abbreviation for a secondary commodity carried by the pipeline system. **(Same as COMMODITY1)**

# **COMMODITY3 (3, C)** Commodity 3

Abbreviation for a tertiary commodity carried by the pipeline System. **(Same as COMMODITY1)** 

### **CMDTY DESC (40, C)** Commodity Description  $*$ **Required Field**

Descriptive information about the commodities carried by the pipeline system. **[See the Commodity List for examples.](http://www.rrc.state.tx.us/licenses/piplinepermitting/CMDTY.pdf)**

**INTERSTATE (1, C)** Interstate Designation

Identifies if a pipeline segment is Interstate or Intrastate.

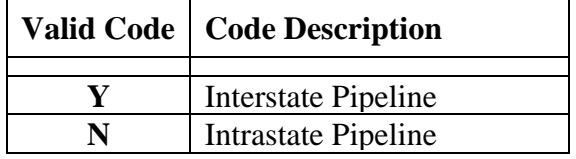

**STATUS** CD (1, C) Pipeline Status Code \***Required Field** 

Identifies current status of pipeline segment.

**If a pipeline is idle but maintained in any way, it is still considered "In-Service". If a pipeline is junked in place, it is "Abandoned".** 

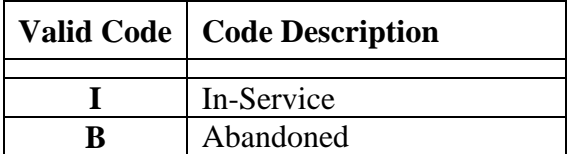

**Unless the pipeline has been physically removed from the ground, always include every abandoned line under the T-4 Permit in the mapping.**

# **QUALITY\_CD** (1, C) Data Quality Code \*\* Required Field

Operator's estimate of the positional accuracy of the submitted pipeline segment.

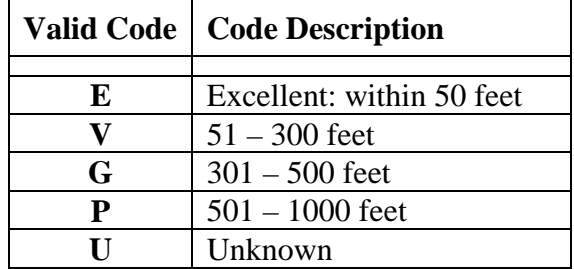

**T4PERMIT (5, C)** T-4 Permit Number RRC assigned 5-digit, left zero-filled, pipeline permit number. **Examples: 09999 or 00001** 

**SYSTYPE** (1, C) System Type \***Required Field** 

Abbreviation for the system type description.

**[See the Commodity List for examples.](http://www.rrc.state.tx.us/licenses/piplinepermitting/CMDTY.pdf)**

**MODDATE (10, C)** Modified Date

Date that the pipeline data was submitted to the RRC.

The correct format is (YYYY-MM-DD) note that the Field should contain the dashes. **For Example: 2011-03-27** 

**P5\_NUM (6, C)** P5 Operator Number

A six-digit number generated by the RRC to identify a pipeline operator (**not** the pipeline owner.)

**COM\_CARR (1,C)** Common Carrier Status

Declaration of common carrier (for liquids) or gas utility (for natural gas) status.

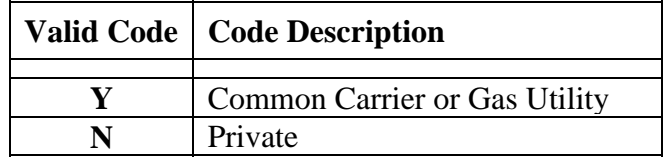

**TX\_REG (1, C)** Texas Regulated Pipeline **\*Required Field** 

Regulated and Non-Regulated pipeline segments.

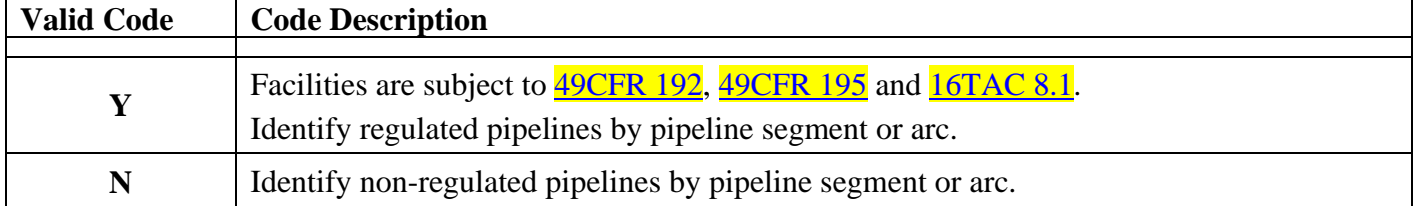

# **SYS\_ID (6,I)** System ID Number

Identification Number assigned to a regulated (Jurisdictional to the Safety Section) pipeline(s) This number is assigned by the RRC and should be kept as a reference number by the pipeline operator for field inspection purposes.

# **T4** AMD (2, C) T-4 Amendment Code \*\*Required Field

Created to link pipeline geography to T-4 amendments and changes with the current T-4 Permit filing.

Listed below are the Standard Codes for Submitting T4 Amendments in Digital Form.

For Digital submissions, use T4\_AMD as the Database Field Name. *\*Note: Use these Codes or Descriptions in the database file (.DBF) and the T-4 Permit Cover Letter, when describing T-4 amendments or changes.*  **[See sample cover letter\(s\)](http://wwwtest.rrc.state.tx.us/forms/forms/gs/pipelinepermittingforms.php)***.*

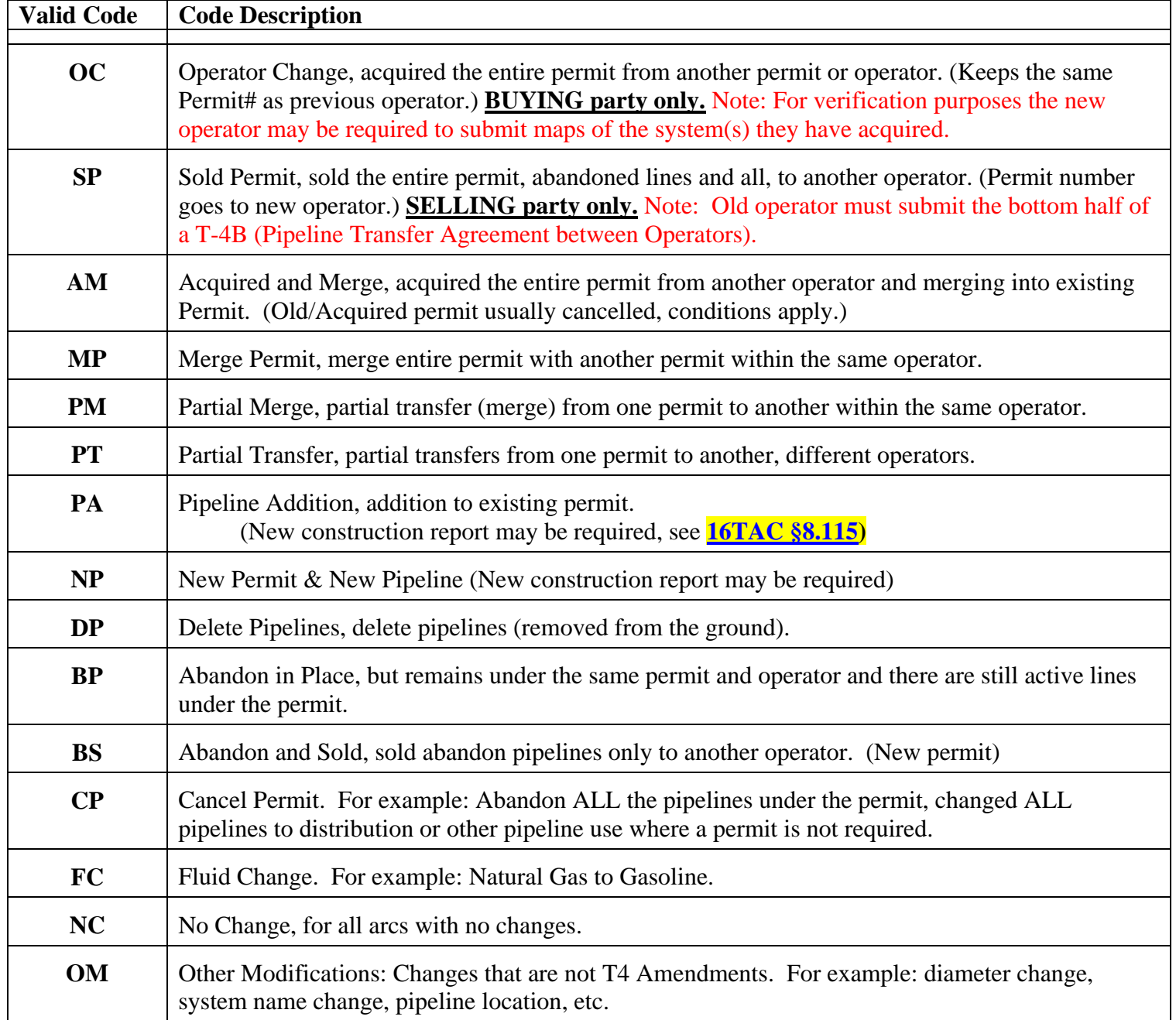

# **Notes for the T-4\_AMD Field:**

1. Every arc must have this field entered when submitting the geography in digital format for T-4 amendments or if submitting hard copy maps; the attribute file must have theT-4\_amd code for every record in this field. The RRC queries and color-codes this field for viewing the changes. (This replaces paper maps for Digital Submissions) For Hard Copy Submissions you must highlight the pipelines you are amending on the map and fill in theT-4\_amd code in the attribute table.

2. **Always send the Entire System** for each permit when submitting T-4 amendments. Do not send multiple permits in one file. You may send multiple files, however **each file** should contain **only one permit**.

3. You **must also send an Overview Hardcopy Map** with your T-4 amendment form and cover letter. Typically this will be about **24 x 24 for a multiple County** map. It can be as small as letter size for smaller pipeline systems and/or single County maps. Scale should be fit to page, however the scale will vary. **Minimum Scale: 1"** = 20 miles. Click here for a link to the sample overview maps page.

4. If you sell a portion of your permit and make changes to the remaining system later, the portion you reported to the Railroad Commission as sold in your previous submission should not be included in your new submission. Your permit mapping should only include your own lines, whether they are active, idle or abandoned and still in the ground.